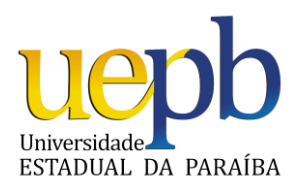

**UNIVERSIDADE ESTADUAL DA PARAÍBA** Pró-Reitoria de Pós Graduação e Pesquisa - PRPGP Programa de Pós-Graduação em Ecologia e Conservação/PPGEC

## **LISTA DOS CANDIDATOS COM INCRIÇÕES HOMOLOGADAS**

Processo Seletivo PPGEC 2014

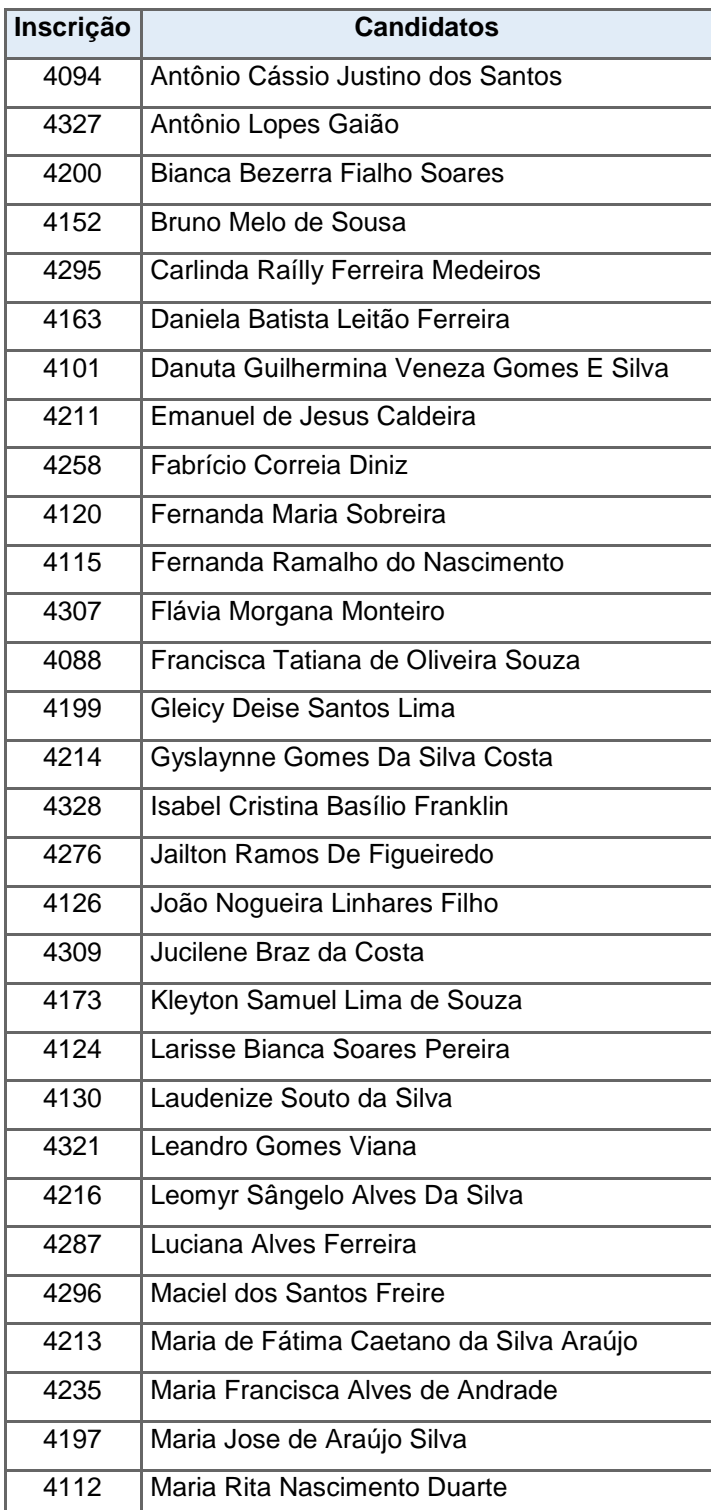

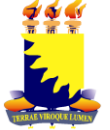

## **OBJETIVO DO PPGEC:**

Formar pesquisadores habilitados a analisar problemas relacionados à conservação da biodiversidade em suas diferentes escalas, e a produzir conhecimento científico sobre padrões e processos evolutivos, biogeográficos e relações inter e intra-específicas, e contribuir para o uso racional da biodiversidade e o desenvolvimento de novos paradigmas e tecnologias.

Endereço: Complexo Três Marias, Bloco de Biologia, Térreo, Rua Baraúnas, 351 - Bairro Universitário - Campina Grande, CEP 58429-500 – Paraíba Fone: (0xx83) 3315-3300 – Ramal: 3512 ou 3531 E-mail: ppgec@uepb.edu.br **Home Page: http://www.ppgec.uepb.edu.br** 

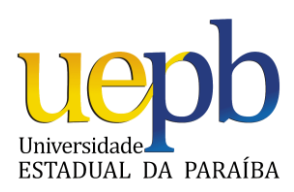

**UNIVERSIDADE ESTADUAL DA PARAÍBA** Pró-Reitoria de Pós Graduação e Pesquisa - PRPGP Programa de Pós-Graduação em Ecologia e Conservação/PPGEC

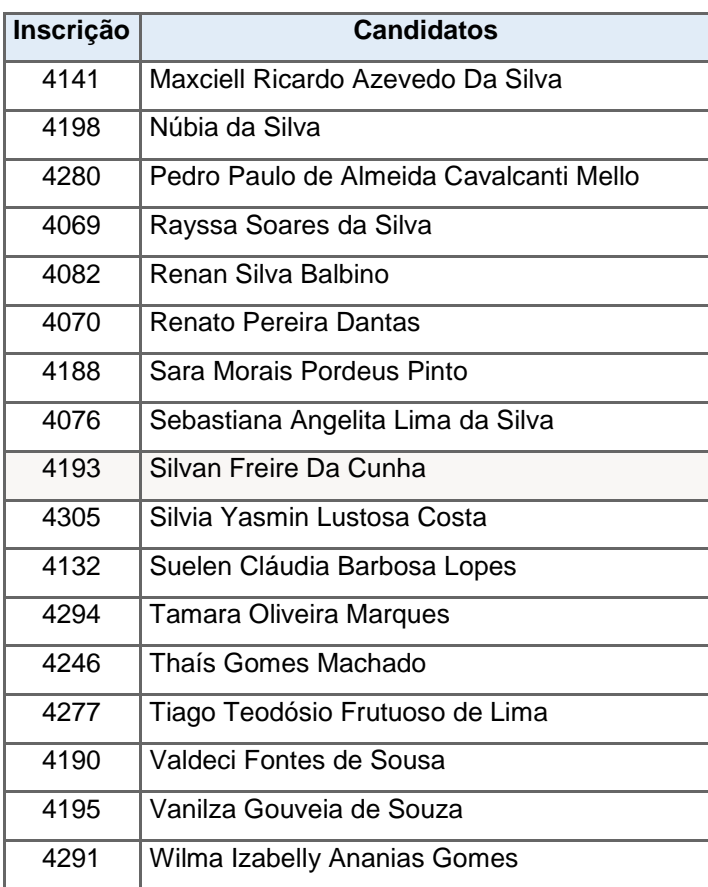

Campina Grande, PB, 06 de Fevereiro de 2014.

Comissão de Seleção PPGEC 2014

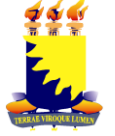